# **Raport oferty**

Postępowanie: Sukcesywne dostawy leków - LA.280.5.2022 [\(ID 656127\)](https://www.platformazakupowa.pl/transakcja/656127)<sup>(1)</sup>

**Data złożenia oferty: 2022-09-20 14:59:25**

### **Wykonawca**

Nazwa firmy: Sanofi-Aventis Sp. z o.o. NIP: 8130140525 Adres: , Imię i nazwisko: - - Numer telefonu: dzial.przetargow@sanofi.com Adres e-mail: dzial.przetargow@sanofi.com

## **Zamawiający**

Nazwa firmy: Szpital Uniwersytecki im. Karola Marcinkowskiego w Zielonej Górze Oddział: - NIP: PL9731025315 Adres: Zyty 26, 65-046 Zielona Góra Imię i nazwisko: Paulina Hojsak

#### **Formularz**

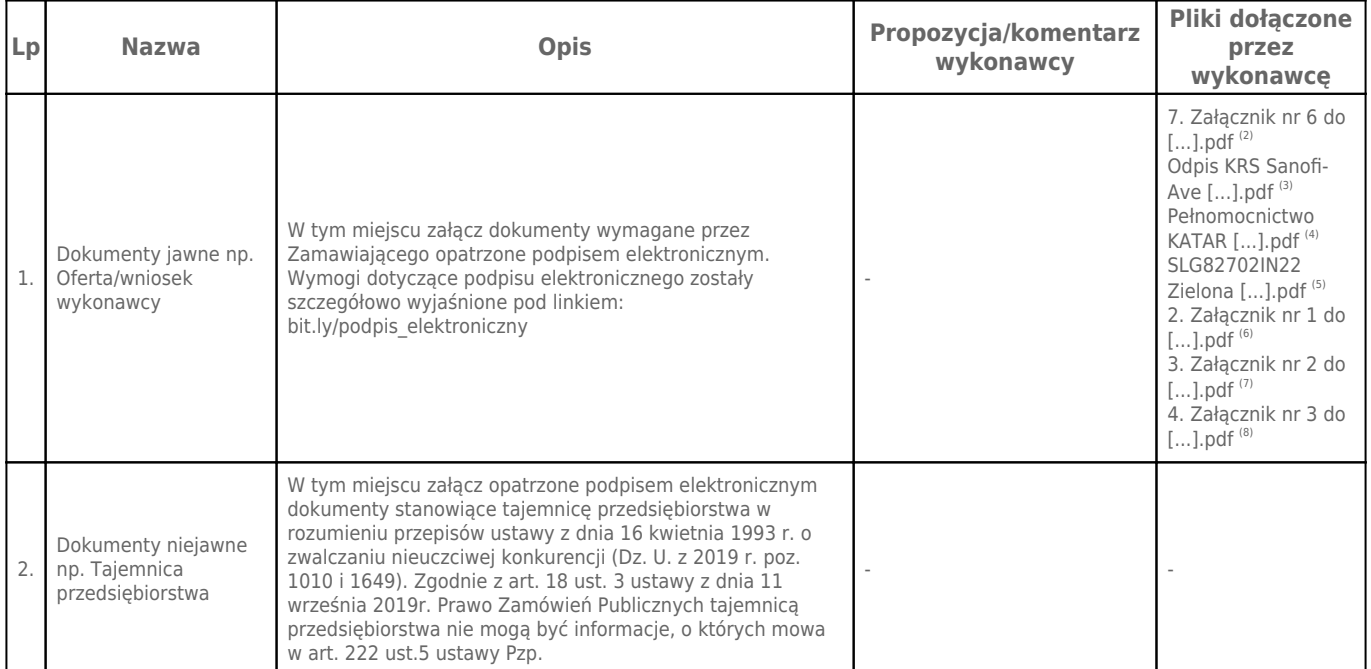

## **Komentarz i pliki do całej oferty:**

#### **Komentarz:**

#### **Załączniki:**

-

-

#### **Dodatkowe informacje:**

Data złożenia oferty: 2022-09-20 14:59:25 Data odszyfrowania oferty: 2022-09-22 10:20:46

#### **Plik XML:**

16636785456329b8517990b.xml 80be0fdd3e78620296c92b4859933421.xades

 $\pmb{\times}$ 

#### **Podpisujący:** Katarzyna Starzyńska **Status weryfikacji - Poprawny Identyfikator weryfikacji c7a42318cb326971c0a05bfcbb927a981c0d9fcf9583c9146d2c1136707e6748**

Aby pobrać raport weryfikacji należy:

1) Wejść na stronę:<https://weryfikacjapodpisu.pl/>

2) Na górze strony wybrać **"Wyszukaj w historii"**

3) W polu "Identyfikator weryfikacji" podać numer podany powyżej i kliknąć **"Wyszukaj"**

#### **Przypisy:**

1) Link do postępowania: https://www.platformazakupowa.pl/transakcja/656127

2) Rozmiar - 402.92 kB, Suma kontrolna - cb1680115dbbcddb5fc4d03bff39d80b99cf75eb43668ca7d090b8fb755ddbe4

3) Rozmiar - 108.63 kB, Suma kontrolna - 12b23cefb8e2d9d344aa1a2e5ab306e730ec1a1eefdd06050b6652f546f1c16a

4) Rozmiar - 175.36 kB, Suma kontrolna - 8a11e14827935a49f003f3a82f0010acf0e05b3528da6bcc51d2011e006bd8f8 5) Rozmiar - 264.15 kB, Suma kontrolna - ba6d57b4decdb27c6de33646a49dd486a9a93698041b0152e7ff60f0391f64ba

6) Rozmiar - 467.35 kB, Suma kontrolna - d9b2a1d9a7a6d9e9385536ba15923a32c6b04b6789b7266e19f0ab3d050be00a

7) Rozmiar - 153.36 kB, Suma kontrolna - c4063cc3c3b5d25c92f19f765fc2fc8493b145eff05e4974c17bf7b95a5af439

8) Rozmiar - 520.56 kB, Suma kontrolna - cd6df039f5cecba636d7d48f2b454c51814015b006f43c31d671354de0bf0040